## Quantifying Performance

Mark Greenstreet

<span id="page-0-0"></span>CpSc 448B – Sept. 22, 2011

Outline:

- Measuring Time
- Count 3's performance

Questions from last lecture:

- Slide 4: what were we counting, and why do we care?
- How does having the sender and reciever of a parallel program being different threads on the same processor allow us to have one paradigm for multi-core and clusters?
- How does doing extra computation (in the prime sieve example) save time?

### The time it module

#### time it provides the following functions

- $\bullet$  t(Time This,  $\dots$ ) evaluate the runtime of TimeThis().
	- In The function has many variations:  $t/1$ ,  $t/2$ ,  $t/3$ , and  $t/5$ .
	- $\triangleright$  t(Time This) invokes Time This repeatedly until it has used a total of 1 second.  $t$  (Time This) then returns a list of the form  $[\{mean, Mean\}, \{std, Std\}]$ , where Mean is the average, measured runtime, and  $Std$  is the standard deviation.
	- $\triangleright$  Other versions give the user finer control over how many times to invoke Time This and what data is gathered from the runs.
- log([LogIn,] Format [, Data]) Create a tuple recording the current time and the pid of the caller. Format and Data are arguments to  $\text{io}$  lib: format to construct a string to identify the event being logged.
- **•** print\_log(Log) Print an event-log.

Example: Head vs. Tail Recursion

- Two implementations of sum
	- $\blacktriangleright$  Head-recursive version:

```
hr(I1) \rightarrow 0:
hr([Head | Tail]) \rightarrow Head + hr(Tail).
```
 $\blacktriangleright$  Tail-recursive version:

```
tr(List) \rightarrow tr(List, 0).
tr([], Sum) \rightarrow Sum;tr([Head | Tail], Sum) -> tr(Tail, Sum+Head).
```
**•** Tail-recursion:

- $\triangleright$  A function is tail-recursive if the recursion occurs at the very end.
- $\blacktriangleright$  This means that for the recursive case, the return value of the function is the value returned by the recursive call.

# Optimization: Head vs. Tail Recursion

- A compiler can convert a tail-recursive function into a while-loop.
	- $\blacktriangleright$  For example, the tail-recursive version of sum becomes

```
tr(List) {
   Sum = 0:
   while(List.has_next())
      Sum = Sum + List.next();
   return(Sum);
}
```
 $\triangleright$  Note: I also did the function inlining for

```
tr(List) \rightarrow tr(List, 0).
```
- The same optimization doesn't work for head-recursive functions.
	- $\blacktriangleright$  For example, to evaluate

```
hr([Head | Tail]) \rightarrow Head + hr(Tail).
```
a real function call is needed.

 $\blacktriangleright$  The activation for the current call to  $hr$  must stay around until the recursive call completes to perform the final addition.

### **• Questions:**

- $\triangleright$  Does the Erlang compiler optimize tail-recursive functions?
- $\blacktriangleright$  Does it matter?

# Timing: Head vs. Tail Recursion

- The code:
	- $\blacktriangleright$  Head recursive:

hr time(List)  $\rightarrow$  time it:t(fun()  $\rightarrow$  hr(List) end).

 $\blacktriangleright$  Tail recursive:

```
tr_time(List) \rightarrow time-it:t(fun() \rightarrow tr(List) end).
```
**•** The results:

```
1 > c (sum).
\{ok, sum\} 2> R = misc:rlist(100000, 1000), ok.
ok
3 > {sum:hr(R), sum:tr(R)}.\{50084422, 50084422\} % good – they agree. \ddot{\text{C}}4 hr_time(R).
[{mean,0.001237131025958},{std,1.782649536562e-4}]
5 tr time(R).
[{mean,0.001033205578512},{std,7.669878290256e-5}]
```
### **• Conclusion:**

- **EXECUTE** The tail-recursive version is  $\sim$ 20% faster.
- $\blacktriangleright$  Tail-recursion is also important for deeply recursive functions: using tail-recursion prevents stack overflows.

## List Comprehensions

- Basic version: [ Expr || X <- List *, etc.* ]
	- Expr is evaluated for each element, X, of List, to produce a list.
	- $\blacktriangleright$  Example:

```
6> \lceil X*X || X <- lists:seq(1, 5) ].
[1,4,9,16,25]
```
- A list comprehension can apply to multiple lists:
	- $\blacktriangleright$  Example:

```
7> [X*X + Y | X <- lists:seq(1, 5), Y <- [1, 2] ].[2,3,5,6,10,11,17,18,26,27].
```
 $\triangleright$  Note the nesting:

for each *First Comprehension Variable* for each *Second Comprehension Variable* Expr

- A list comprehension can have filters
	- $\blacktriangleright$  Example:

```
8 > [ X*X || X <- lists:seq(1, 5), (X rem 2) == 1].
[1,9,25]
```
## Two Implementations of QuickSort

• Implementation without list comprehensions:

```
qsort(List) -> qsort(List, []).
qsort([X], Suffix) -> [X \mid Suffix];
qsort([Pivot | T], Suffix) ->
   {Lo, Hi} = lists:partition(fun(X) \rightarrow X < Pivot end, T),qsort(Lo, [Pivot | qsort(Hi, Suffix)]);
qsort([], Suffix) -> Suffix.
```
• Implementation with list comprehensions:

```
qsortc([Pivot|T]) ->
   qsortc( [X \mid | X \leq T, X \leq Pivot]) ++ [Pivot] ++
   qsortc([X \mid | X \leq T, X \geq Pivot]);
   qsortc([]) \rightarrow [].
```
- Which is faster?
	- $\triangleright$  The list comprehension version traverses the list twice for each Pivot.
	- $\triangleright$  The list comprehension version uses list concatenation which has a reputation for being slow (when it copies its left operand).
	- $\blacktriangleright$  Let's try it.

## The Quickest QuickSort

#### • The test set-up:

```
time(N) \rightarrowR = \text{misc:}rlist(N, 1000000).
 TC = time-it:t(fun() \rightarrow qsortc(R) end),
 TQ = time-it:t(fun() \rightarrow qsort(R) end),
 io:format("N = \sim b \sim n", [N]),
 io:format(
    " with comprehensions: mean = \sim12.6e, std = \sim12.6e\simn",
     [ element(2, lists:keyfind('mean', 1, TC)),
        element(2, lists:keyfind('std', 1, TC)) ]),
 i \circ f" plain quicksort: mean = ∼12.6e, std = ∼12.6e∼n",
     [ element(2, lists: keyfind('mean', 1, TQ)),
        element(2, lists:keyfind('std', 1, TQ)) ]).
 time() \rightarrow time(10000).
```
## The Quickest QuickSort

#### • Run the test:

```
9> sort:time().
N = 10000with comprehensions: mean = 8.359e-3, std = 3.385e-4plain quicksort: mean = 9.508e-3, std = 4.236e-4
ok
```
- The list comprehension version is faster!
	- $\triangleright$  The compiler must be doing some reasonably good optimizations.

## I demand a rematch!

- **I** lists: partition called the comparator for each element.
- I'll write quicksort with my own partition function:

```
qsortp(List) -> qsortp(List, []).
qsortp([X], Suffix) -> [X \mid Suffix];
qsortp([Pivot | T], Suffix) ->
   \{Lo, Hi\} = partition(Pivot, T, \{[], []\}),qsortp(Lo, [Pivot | qsortp(Hi, Suffix)]);
qsortp([], Suffix) -> Suffix.
partition( Pivot, [], \{Lo, Hi\}) -> \{Lo, Hi\};
partition(Pivot, [H | T], \{Lo, Hi\}) ->
   if H \leq Pivot \Rightarrow partition (Pivot, T, \{[H | Lo], Hi\});
      true \rightarrow partition(Pivot, T, \{Lo, [H | Hi]\}\)
   end.
```
### • Let's try it.

```
with comprehensions: mean = 9.180e-3, std = 5.090-4plain quicksort: mean = 6.372e-3, std = 4.920-4
```
- Now, the hand-coded version is  $\sim$ 45% faster.
	- $\triangleright$  But the list-comprehension version is easier to write and read.

### Parallel Count3's (version 1)

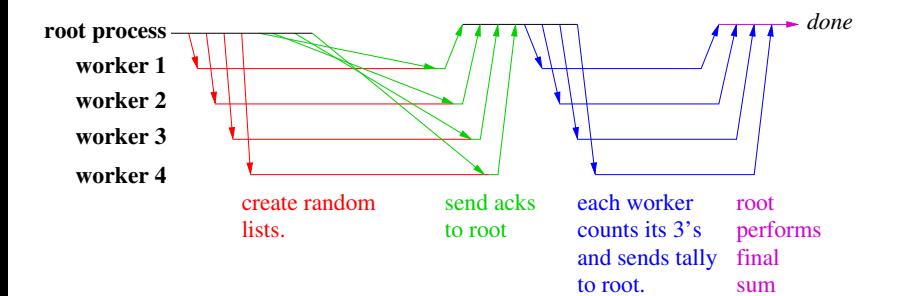

### Parallel Count3's (the code)

```
count3s(W, Key) \rightarrowlists:sum(workers:retrieve(W,
       fun(ProcState) ->
          case workers:get(ProcState, Key) of
              undefined -> failed;
              X \rightarrow \text{count3s:count3s} (X)
          end
       end)).
test(N, NWorkers) ->
   W = workers: create (NWorkers),
   rlist(W, N, 10, 'R'), \frac{1}{2} make random lists
   workers: retrieve (W, fun(\angle) -> ok end), % sync
   N3S = \text{count3s}(W, YR'), \text{count the 3's}workers:reap(W), % clean-up
   N3S.
```
### The Workers Module

Create and manage a pools of processes.

- workers:create(N) create a pool of N worker processes.
- $\bullet$  workers: reap (W) terminate the processes in pool W.
- $\bullet$  workers: broadcast (W, F) each worker in W executes function F.
	- $\triangleright$  workers: retrieve (W, Key) retrieve the values associated with  $Key$  in each of the worker processes, and return these values as a list.
		- $\star$  workers: retrieve (W, Fun, Args) retrieves the value obtained by executing Fun in each process with the corresponding element from Args.
		- $\star$  workers: retrieve (W, Fun) retrieves the value obtained by executing Fun in each process without any arguments.
- **•** see the on-line documentation for more details.

### **Performance**

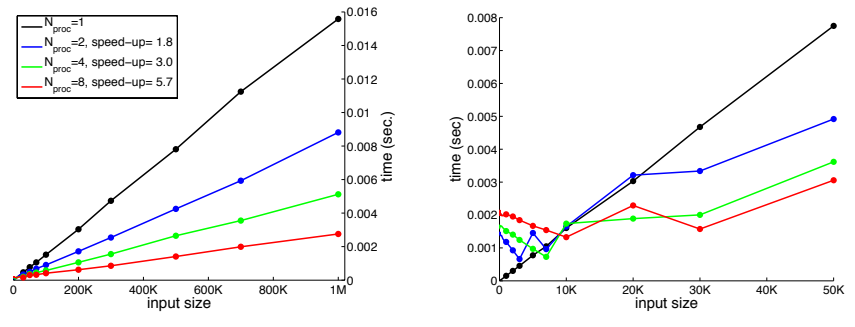

Parallel execution: 8 processes on quad-core i7

- Speed-up calculated for  $N = 1$ M point (of course).
- The parallel version is faster, but
	- $\blacktriangleright$  there's a lot of overhead!

## The Overhead

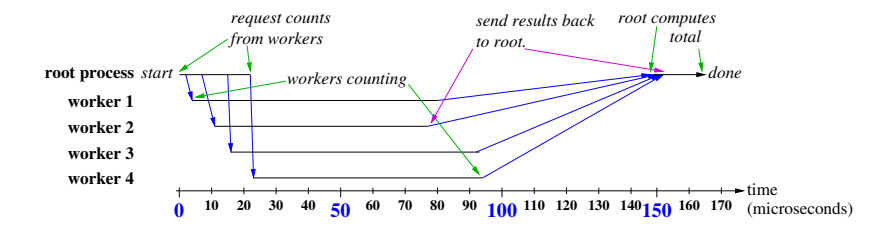

- The biggest overhead is the thread scheduler (OSX).
- Many cores are idle while there are threads waiting for work.
- The scheduler is trying to avoid unneccessary thread migration.
- Similar results when running under linux.

### The Reduce Operator

- Count3's is a simple example of a common pattern in parallel computation: reduce.
	- $\triangleright$  A large vector, array, or other data structure is distributed across many workers.
	- Each worker computes a "tally" of its part of the data.
	- $\triangleright$  The tally values are combined using some associative operator to produce the final result.
- Examples:
	- $\triangleright$  Compute the sum of the elements of an array.
	- $\blacktriangleright$  Find the largest element in an array.
	- $\blacktriangleright$  Find the largest element in an array and its index.
	- **Find the first occurrence of** *Key* in an array.

### **Reduce**

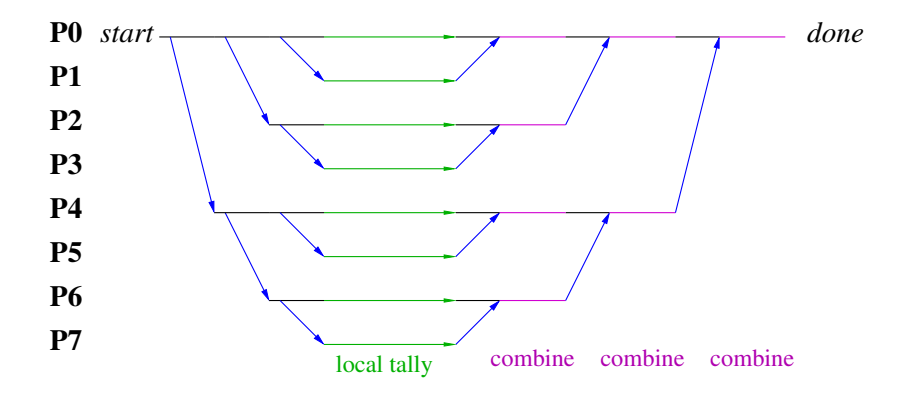

### **Announcements**

<span id="page-18-0"></span>Homework 2 will be posted to the web within 24 hours.